## **hswaw - Bugless #45**

## **cert-manager: 0.10 -> 0.11 migration**

07/09/2021 01:06 PM - q3k

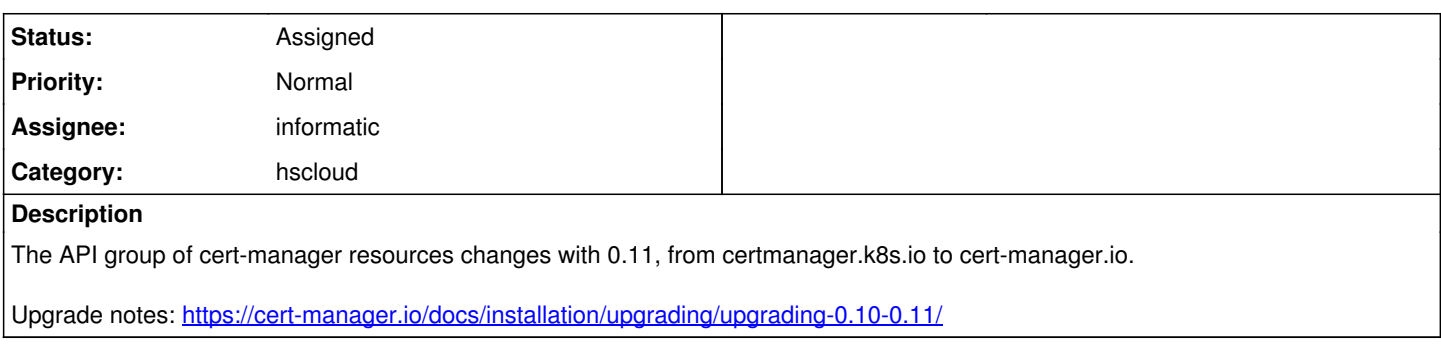

## **History**

## **#1 - 07/04/2022 01:08 PM - q3k**

*- Category set to hscloud*